## REST Enhancements SOA Subcommittee

Bradd Kadlecik z/TPF Development

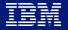

z/TPF | TPF Users Group, Austin, TX | April 22-25, 2018 | © 2018 IBM Corporation

#### Agenda:

#### REST Consumer (PJ45005)

Unordered JSON (PJ45191)

Potential REST updates

#### Agenda:

#### REST Consumer (PJ45005)

Unordered JSON (PJ45191)

Potential REST updates

## REST Consumer (PUT14 - PJ45005)

Artifacts: OpenAPI (swagger) Service descriptor DFDL

Infrastructure: Enhanced HTTP client High speed connector

APIs: Same as calling Java on z/TPF

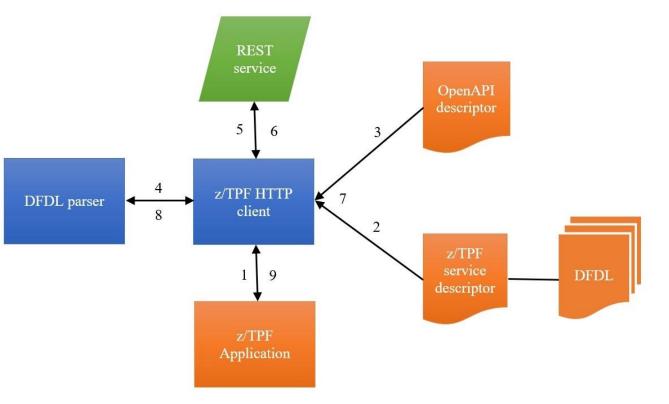

### REST Consumer (API Creation)

Same process as for REST producer.

Need to create request/reply structures.

The service archive (.sar) is only needed for z/OS Connect EE API editor to create the OpenAPI descriptor. It is not used on z/TPF.

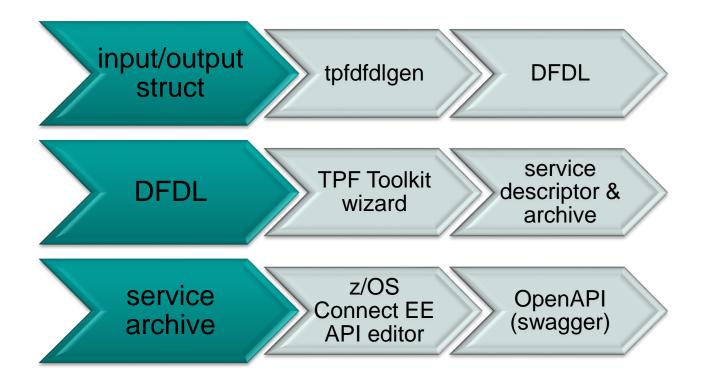

## REST Consumer (z/TPF service descriptor)

The operationId must match an operationId in a OpenAPI descriptor.

The operationId is what is referenced by the API.

The "providerType" and "providerName" properties are optional.

Destination (host) information is retrieved from the OpenAPI descriptor.

### REST Consumer (API example)

Simplified coding interface:

Greatly reduces the amount of code needed to call a RESTful service. (100s LOC -> 1 function call)

less code = less bugs

```
#include <tpf/services.h>
```

```
struct apiReq_parms reqData;
struct tpf_srvc_resp *srvcResp = NULL;
int reqLen = sizeof(reqData);
int rc;
```

#### REST Consumer (API examples)

#### Synchronous call

tpf\_srvcInvoke("RESTapiCall", reqData, reqLen, &srvcResp, 0);

- or -

tpf\_srvcInvoke\_ext("RESTapiCall", srvcReq, &srvcResp, NULL, 0); tpf\_srvcInvoke\_ext("RESTapiCall", srvcReq, &srvcResp, asyncParms, 0);

Asynchronous call

### REST Consumer (OpenAPI descriptor)

The "host" property contains the host name (or IP) with optional port specified.

Example of local Java service on z/TPF: "host":"localhost"

Example of remote service with non-persistent sessions:

"host":"www.ibm.com:80"

Example of remote service with persistent sessions: "host":"www.ibm.com"

Endpoint group descriptor: <aliasHostname>www.ibm.com</aliasHostname> The OpenAPI descriptor controls whether the call is local or remote.

A matching <aliasHostname> in an endpoint group descriptor controls whether the session is persistent or non-persistent.

Switching all callers from calling Java off platform to calling Java on platform would only require changing this host property.

# z/TPF service routing (PUT14)

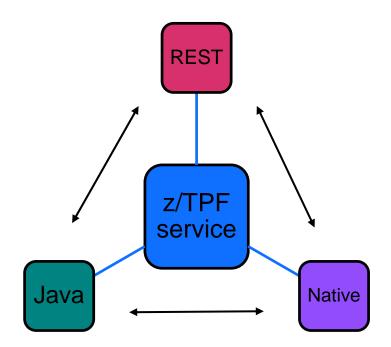

REST call -> Native service (PJ44281) REST call -> Java service (PJ43892) Native call -> Java service (PJ43892) Java call -> RESTful service (PJ43892) Java call -> Native service (PJ44844) Native call -> RESTful service (PJ45005)

### REST Consumer (PUT14 - PJ45005)

#### Simpler:

API interface deals with input/output structures rather than building XML/JSON, HTTP headers, etc.

#### **Configurable:**

The host name for the REST service is kept in the OpenAPI descriptor making it easier to configure between test and production systems.

#### Integrated:

Uses the same API as calling Java on z/TPF so having the REST service on or off z/TPF requires no code change.

Makes use of High Speed Connector support for configuring persistent connections.

#### Agenda:

#### REST Consumer (PJ45005)

## Unordered JSON (PJ45191)

#### Potential REST updates (2018)

#### Unordered JSON (PUT15 - PJ45191)

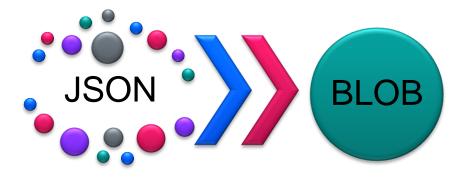

JSON does not dictate an order of elements.

z/TPF service descriptor was updated to indicate if unordered JSON is allowed.

Serializing unordered elements will be less efficient than ordered.

Unordered

#### Ordered

### Unordered JSON (z/TPF service descriptor)

Default behavior requires the order of JSON elements/properties to match the order in DFDL.

Setting "unordered" to true in the service descriptor allows any order for the JSON or XML in the HTTP request or response body.

Java interfaces use JSON but maintain order.

```
"version":1.
"operationId":"loaderUpdate",
"description": "This is a service Descriptor",
"providerType":"Program",
"provider":"CNG0",
"unordered":true,
"request":{
  "schema":"isetinfo.gen.dfdl.xsd",
  "root":"isetinfo"
 "response": {
    "schema": "Isetinfo.gen.dfdl.xsd",
    "root": "Isetinfo"
 },
"timeout":5000
```

#### Agenda:

#### REST Consumer (PJ45005)

Unordered JSON (PJ45191)

#### Potential REST updates

#### Disclaimer

Any reference to future plans are for planning purposes only. IBM reserves the right to change those plans at its discretion. Any reliance on such a disclosure is solely at your own risk. IBM makes no commitment to provide additional information in the future.

# OpenAPI Path templating (URL parameters)

Path templating in OpenAPI is using the curly braces {} to parameterize some portion of the URL path.

Example:

PUT /tpf/service/loadest/appltest?action=dea

```
"/loadset/{lsname}":{
  "put":{
    "operationId":"tpfModLset",
    "parameters":
      "name":"Isname".
      "in":"path",
      "required":true,
      "type":"string"
    j,
      "name":"action",
      "in":"query",
      "required":true,
      "type":"string"
    }]
```

# OpenAPI XML Objects (allows XML attributes)

XML Objects are used for XML only information.

XML attribute: "stdbid"

<?xml version="1.0" encoding="utf-8"?> <stdhd **stdbid="BD"**> <stdchk>1</stdchk> <stdctl>0</stdctl> <stdpgm>ABCD</stdpgm> <stdfch>0</stdfch> <stdbch>0</stdbch> </stdbch>

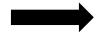

## **C2C4**0100C1C2C3C4

Swagger codegen for z/TPF (Generate artifacts for REST)

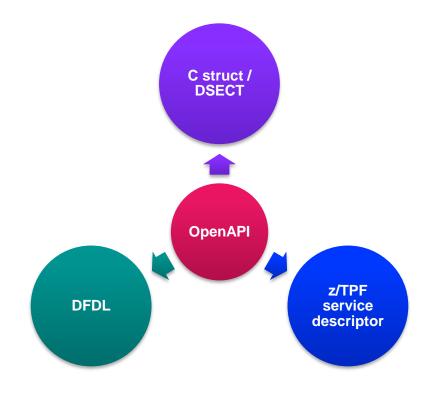

Development process:

- 1. Use an existing OpenAPI document.
- 2. Generate C structures, assembler DSECTs, DFDL, and z/TPF service descriptors to use on z/TPF.
- 3. Code the interface using the the generated C structures or assembler DSECTs for request/response data.

## Thank You!

**Questions or Comments?** 

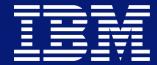

#### Trademarks

IBM, the IBM logo, ibm.com and Rational are trademarks or registered trademarks of International Business Machines Corp., registered in many jurisdictions worldwide. Other product and service names might be trademarks of IBM or other companies. A current list of IBM trademarks is available on the Web at "Copyright and trademark information" at www.ibm.com/legal/copytrade.shtml.

#### Notes

Performance is in Internal Throughput Rate (ITR) ratio based on measurements and projections using standard IBM benchmarks in a controlled environment. The actual throughput that any user will experience will vary depending upon considerations such as the amount of multiprogramming in the user's job stream, the I/O configuration, the storage configuration, and the workload processed. Therefore, no assurance can be given that an individual user will achieve throughput improvements equivalent to the performance ratios stated here.

All customer examples cited or described in this presentation are presented as illustrations of the manner in which some customers have used IBM products and the results they may have achieved. Actual environmental costs and performance characteristics will vary depending on individual customer configurations and conditions.

This publication was produced in the United States. IBM may not offer the products, services or features discussed in this document in other countries, and the information may be subject to change without notice. Consult your local IBM business contact for information on the product or services available in your area.

All statements regarding IBM's future direction and intent are subject to change or withdrawal without notice, and represent goals and objectives only.

Information about non-IBM products is obtained from the manufacturers of those products or their published announcements. IBM has not tested those products and cannot confirm the performance, compatibility, or any other claims related to non-IBM products. Questions on the capabilities of non-IBM products should be addressed to the suppliers of those products.

Prices subject to change without notice. Contact your IBM representative or Business Partner for the most current pricing in your geography.

This presentation and the claims outlined in it were reviewed for compliance with US law. Adaptations of these claims for use in other geographies must be reviewed by the local country counsel for compliance with local laws.